## <span id="page-0-4"></span>**Title [stata.com](http://stata.com)**

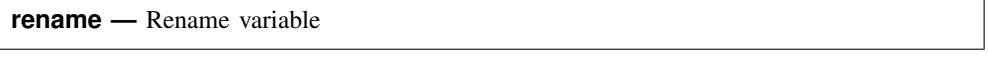

<span id="page-0-0"></span>[Syntax](#page-0-0) [Menu](#page-0-1) [Description](#page-0-2) [Remarks and examples](#page-0-3) [References](#page-1-0) [Also see](#page-1-1)

# **Syntax**

<span id="page-0-1"></span>rename *old varname new varname*

## **Menu**

<span id="page-0-2"></span>Data  $>$  Data utilities  $>$  Rename groups of variables

# **Description**

<span id="page-0-3"></span>rename changes the name of existing variable *old varname* to *new varname*; the contents of the variable are unchanged. Also see [D] [rename group](http://www.stata.com/manuals13/drenamegroup.pdf#drenamegroup) for renaming groups of variables.

## **Remarks and examples [stata.com](http://stata.com)**

### Example 1

rename allows you to change variable names. Say that we have labor market data for siblings.

. use http://www.stata-press.com/data/r13/renamexmpl

```
. describe
```
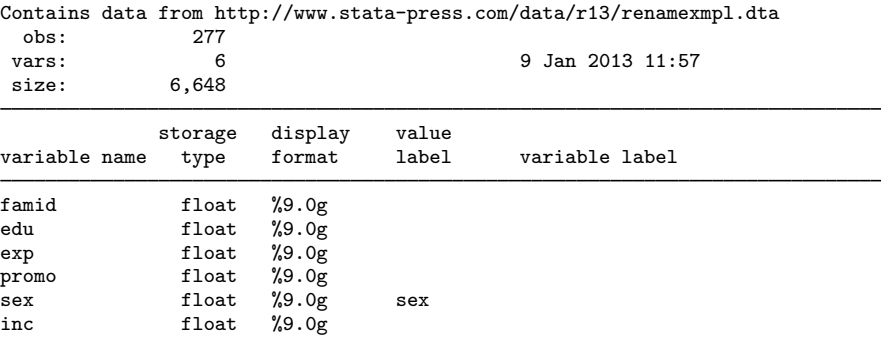

Sorted by: famid

We decide to rename the exp and inc variables.

```
. rename exp experience
. rename inc income
. describe
Contains data from http://www.stata-press.com/data/r13/renamexmpl.dta
 obs:<br>:vars
 vars: 6 6 9 Jan 2013 11:57<br>size: 6.648
              6,648
             storage display value<br>tvpe format label
variable name type format label variable label
famid float %9.0g
edu float %9.0g<br>experience float %9.0g
experience float
promo float %9.0g
sex float %9.0g sex<br>income float %9.0g
income float %9.0g
Sorted by: famid
```
Note: dataset has changed since last saved

<span id="page-1-0"></span>The exp variable is now called experience, and the inc variable is now called income.

### **References**

Cox, N. J., and J. Weesie. 2001. [dm88: Renaming variables, multiply and systematically](http://www.stata.com/products/stb/journals/stb60.pdf). Stata Technical Bulletin 60: 4–6. Reprinted in Stata Technical Bulletin Reprints, vol. 10, pp. 41–44. College Station, TX: Stata Press.

◁

. 2005. [Software Updates: Renaming variables, multiply and systematically](http://www.stata-journal.com/sjpdf.html?articlenum=up0013). Stata Journal 5: 607.

<span id="page-1-1"></span>Jenkins, S. P., and N. J. Cox. 2001. [dm83: Renaming variables: Changing suffixes.](http://www.stata.com/products/stb/journals/stb59.pdf) Stata Technical Bulletin 59: 5–6. Reprinted in Stata Technical Bulletin Reprints, vol. 10, pp. 34–35. College Station, TX: Stata Press.

### **Also see**

- [D] [rename group](http://www.stata.com/manuals13/drenamegroup.pdf#drenamegroup) Rename groups of variables
- [D] [generate](http://www.stata.com/manuals13/dgenerate.pdf#dgenerate) Create or change contents of variable
- [D] [varmanage](http://www.stata.com/manuals13/dvarmanage.pdf#dvarmanage) Manage variable labels, formats, and other properties